# **Gong - Correccion - Mejora #2049**

## **Ver proyectos de un usuario. Filtro en el listado de administración.**

2014-06-06 10:51 - Alberto Ramirez

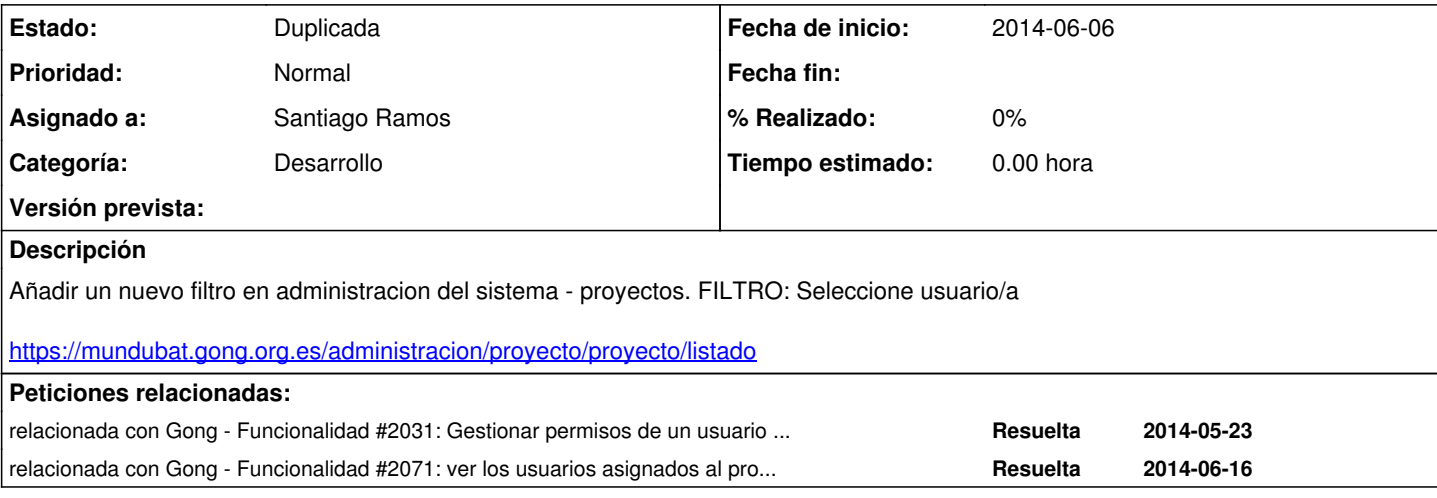

### **Histórico**

### **#1 - 2014-10-22 13:30 - Beatriz García**

*- Añadido relacionada con Funcionalidad #2071: ver los usuarios asignados al proyecto*

### **#2 - 2014-10-23 12:14 - Jaime Ortiz**

*- Asunto cambiado AÑADIR FILTRO USUARIO por Ver proyectos de un usuario. Filtro en el listado de administración.*

*- Asignado a establecido a Jaime Ortiz*

Pensar esta solucion junto con las otras demandas que hay de este tipo de otras organizaciones

### **#3 - 2014-10-29 11:55 - Beatriz García**

*- Añadido relacionada con Funcionalidad #2031: Gestionar permisos de un usuario para proyectos, agentes y cuentas desde la administracion de usuario*

### **#4 - 2014-11-13 10:31 - Beatriz García**

*- relacionada con eliminado (Funcionalidad #2071: ver los usuarios asignados al proyecto)*

### **#5 - 2014-11-27 18:00 - Santiago Ramos**

- *Categoría establecido a Desarrollo*
- *Estado cambiado Nueva por Asignada*
- *Asignado a cambiado Jaime Ortiz por Santiago Ramos*
- *Versión prevista establecido a 2.47*

#### **#6 - 2014-12-03 16:35 - Santiago Ramos**

- *Estado cambiado Asignada por Duplicada*
- *Versión prevista eliminado (2.47)*

Marcamos como duplicado el ticket con:

- Funcionalidad [#2031](https://gong.org.es/issues/2031) : Poder gestionar de forma centralizada proyectos, agentes y libros desde la administración de usuarios
- Funcionalidad  $\frac{\#2071}{}$ : Que desde el propio proyecto se conozcan los integrantes y sus roles

# **#7 - 2014-12-03 16:36 - Santiago Ramos**

*- Añadido relacionada con Funcionalidad #2071: ver los usuarios asignados al proyecto*